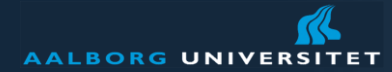

# **Kursusgang 9: Introduktion til elementmetodeprogrammet Abaqus – første del**

1

Kursus: Statik IV Uddannelse: 5. semester, bachelor/diplomingeniøruddannelsen i konstruktion

Forelæser: Johan Clausen Institut for Byggeri og Anlæg Efterår, 2010

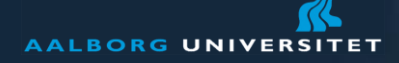

# **Indhold**

- Præsentation af elementmetodeprogrammet Abaqus
- Kort oprids af hvorledes instabilitetsproblemer kan beregnes med elementmetoden

# **Motivation**

- Abaqus kan bruges til beregning af "næsten alt"
- Kan bruges i jeres projekt hvis I vil lave detaljerede undersøgelser af instabilitet, samlingsdetaljer, osv.
- Abaqus bruges en del på konstruktionsretningens overbygning

### **Form**

- Efter en kort forelæsning er det jer der skal arbejde
- I skal arbejde med en tutorial der beregner kipningsslasten for en simpelt understøttet bjælke

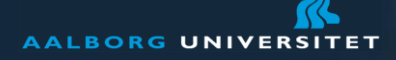

# **Abaqus**

- Et generelt elemementmetodeprogram
- Kan, f.eks. regne på statiske, dynamiske, geotekniske, magnetiske, strømningsmæssige, akustiske, varmeledende problemer og kombinationer af disse.
- Er ikke "norm-orienteret" ligesom Robot, men derimod orienteret imod at simulere fysiske processer
- Ovenstående betyder at brugeren skal tænke mere selv i forhold til ved brug af Robot
- Abaqus bruges en del i forskning
- Store rådgivningsfirmaer her i landet har også enkelte licenser til Abaqus (Det er meget dyrt, i størrelsesordenen 100.000 kr. /år /licens.)
- Cowi bruger f.eks. Abaqus til simulering af fundamenter til havvindmøller (geoteknik)
- Programmets store styrke i forhold til Robot er at det er muligt præcist at simulere ikkelineære fænomener i mekanik, som f.eks.:
	- Store flytninger, herunder kipning og søjlevirkning
	- Materialeikkelineariteter, som f.eks. plasticitet, krybning, osv.
	- Revnedannelse og brudmekanik
	- Kontaktmekanik

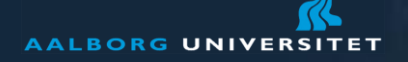

www.aau.dk

### **Elementtyper i Abaqus - 1**

Bjælker og stænger. 2D og 3D

- **Skivelementer** 
	- Her et eksempel på lodrette spændinger under et fundament u brudsituationen. Modellen er i plan tøjning.
	- Skriver kan kun optage kræfter i deres eget plan.
	- Bruges mestendels til 2D analyser

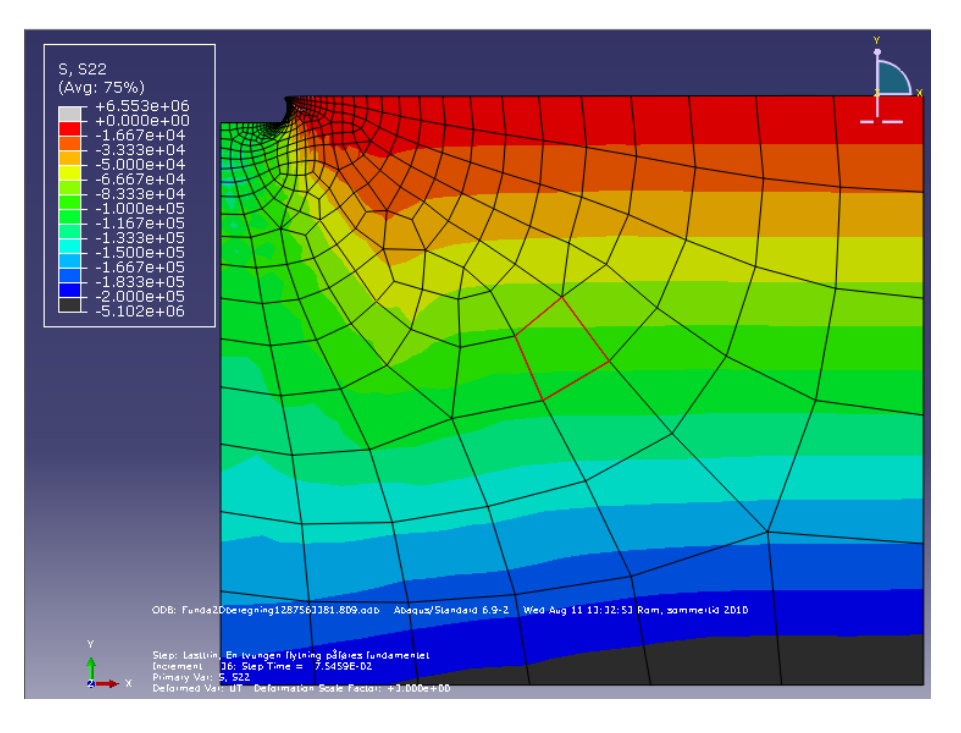

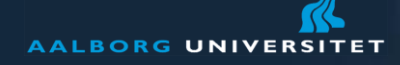

www.aau.dk

# **Elementtyper i Abaqus - 2**

- **Plader og skaller** 
	- Kipningsanalyse af I-drager fra dagens tutorial. Bjælken er påvirket af moment om x-aksen i enderne.
	- Plader og skaller er flade elementer med udstrækning i to dimesioner. Plader er plane, mens skaller er krumme.
	- De bruges i 3D-analyser

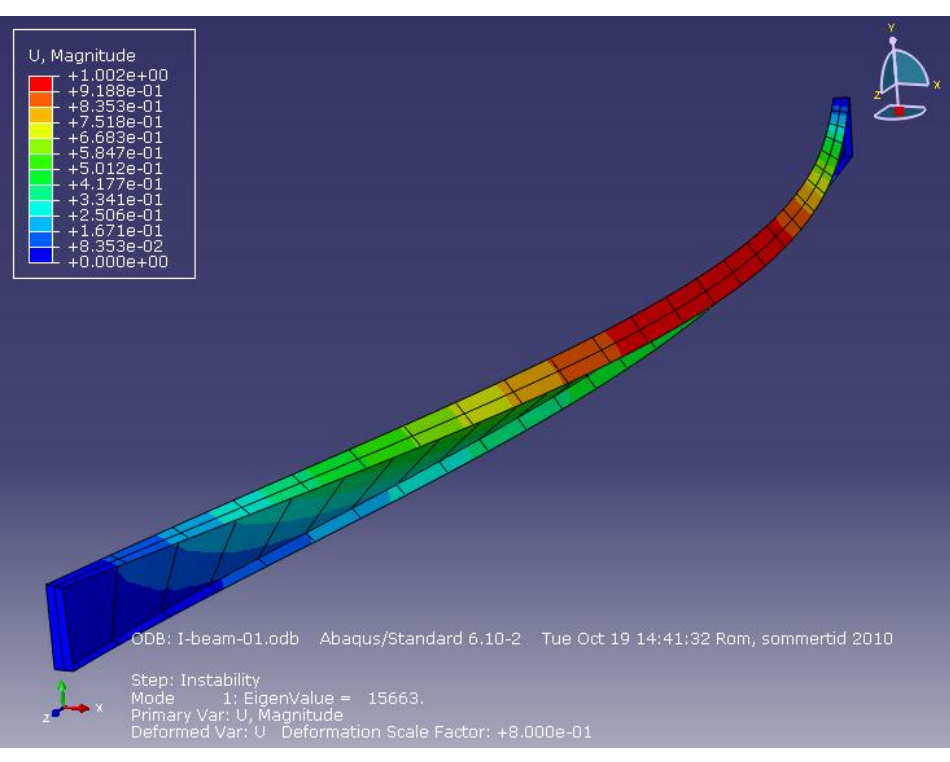

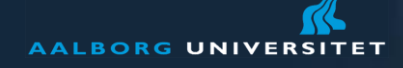

www.aau.dk

# **Elementtyper i Abaqus - 3**

- Solider
	- Analyse af hængsel. Findes som tutorial i Abaqus-manualen
	- Solider er generelle 3D-elementer, som kan modellere alle former.

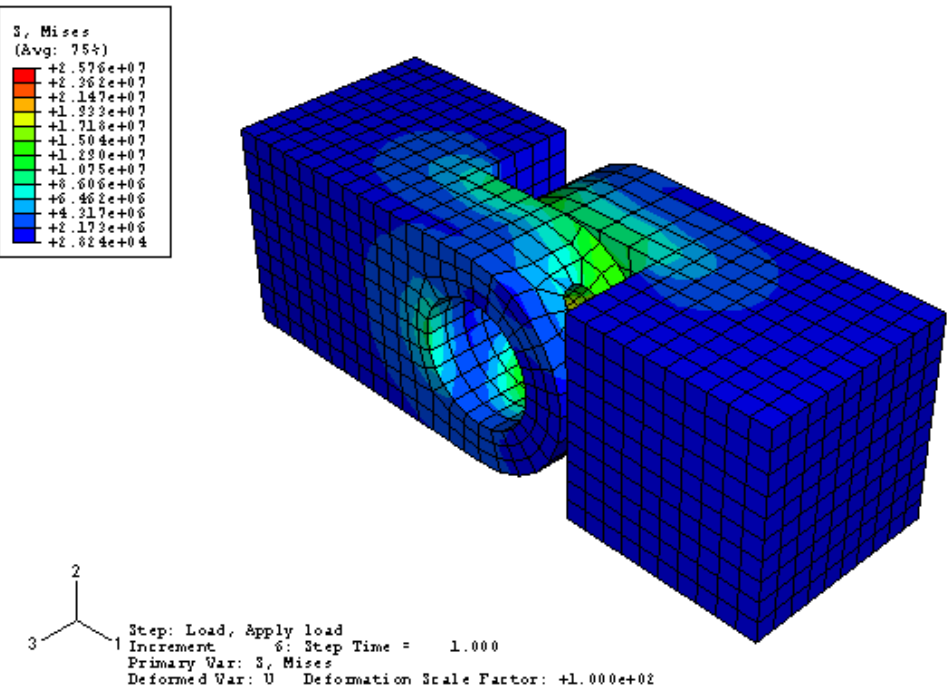

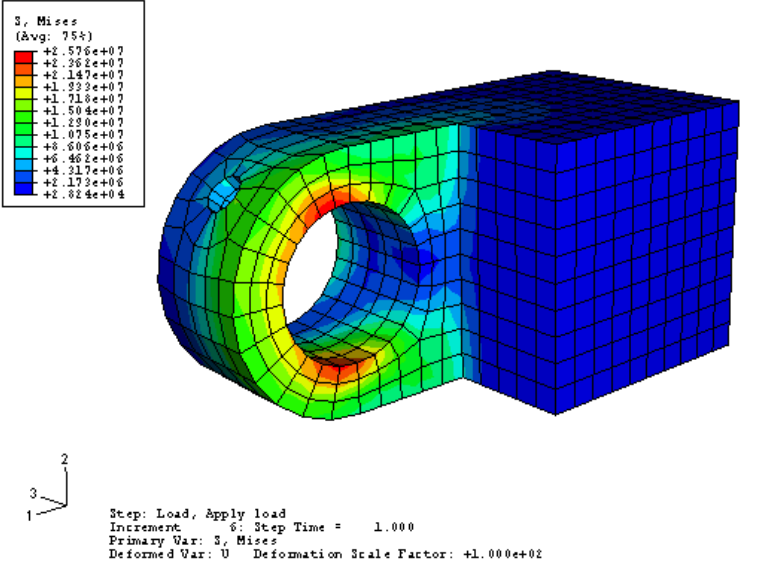

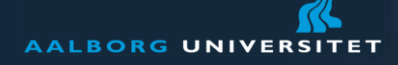

# **Mulige anvendelser i projektet**

- Detaljeret analyse af enkelte rammer og bjælker. F.eks. med henblik på instabillitet
- **Detaljeret analyse af samling eller samlingsdetalje**
- **...** eller stort set alt andet i projektet, hvor I vil lave en detaljeret analyse
- Hvis I vælger at bruge Abaqus i projektet kan I stile Abaqus-spørgsmål til mig (også Mads' grupper)

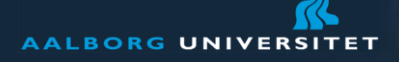

# **Om Instabillitet - 1**

- "Instabillitet" betyder at konstruktionens virkemåde og deformation ændres drastisk ved visse lastniveauer (kaldes også "buling" fra det engelske "buckling")
- Søjlevirkning og kipning er to eksempler på instabillitet
- **Matematisk set har vi tre typer af instabillitet:**
- 1. Bifurkationsinstabillitet: Der findes to ligevægtstilstande

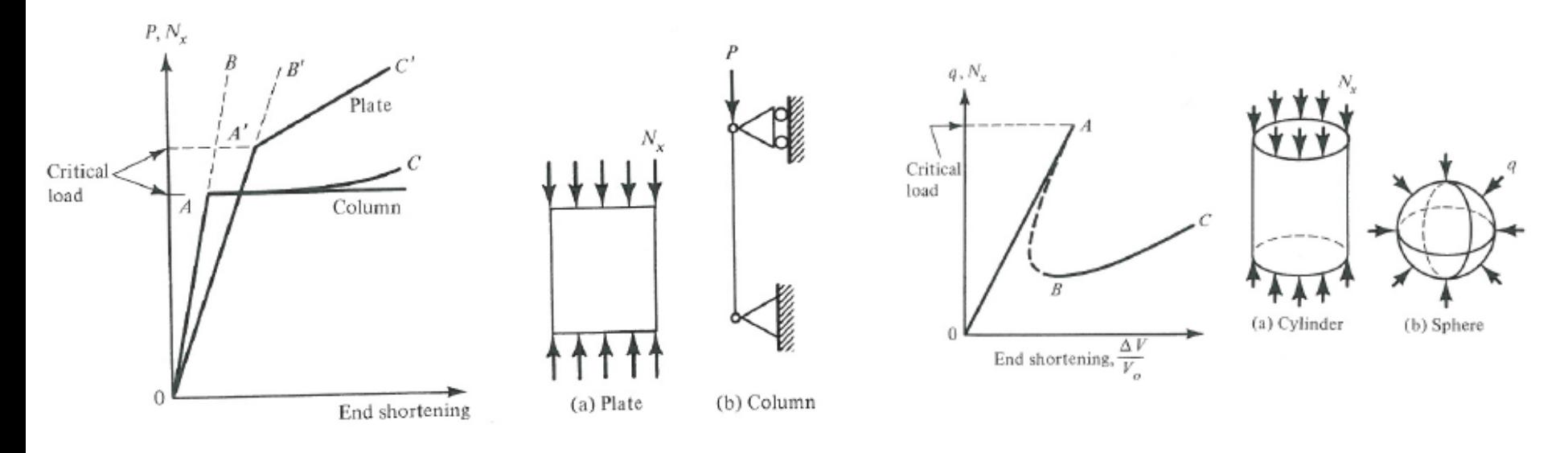

Klassisk kipningsberegning hører til denne kategori  $\rightarrow$  Dagens turorial

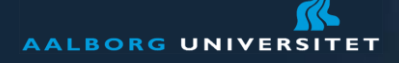

## **Om Instabillitet - 2**

- "Instabillitet" betyder at konstruktionens virkemåde og deformation ændres drastisk ved visse lastniveauer (kaldes også "buling" fra det engelske "buckling")
- Søjlevirkning og kipning er to eksempler på instabillitet
- **Matematisk set har vi tre typer af instabillitet:**
- 2. Gennemslagsinstabillitet (snap-through): Dynamisk hvis problemet er laststyret.

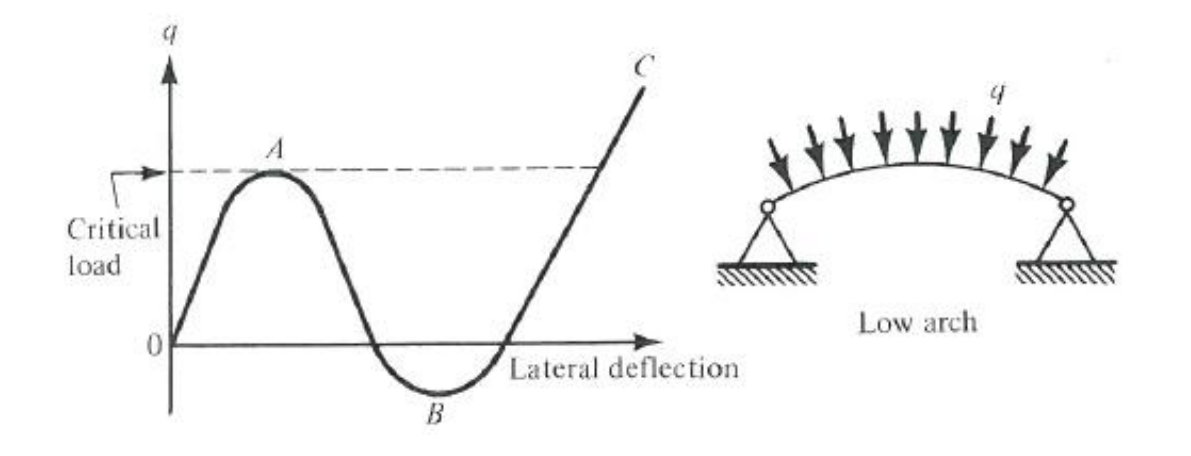

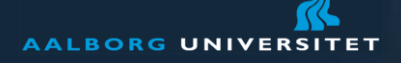

## **Om Instabillitet - 3**

- "Instabillitet" betyder at konstruktionens virkemåde og deformation ændres drastisk ved visse lastniveauer (kaldes også "buling" fra det engelske "buckling")
- Søjlevirkning og kipning er to eksempler på instabillitet
- **Matematisk set har vi tre typer af instabillitet:**
- 3. Imperfektion eller excentrisk last: Egentlig blot et "stort flytningsproblem"

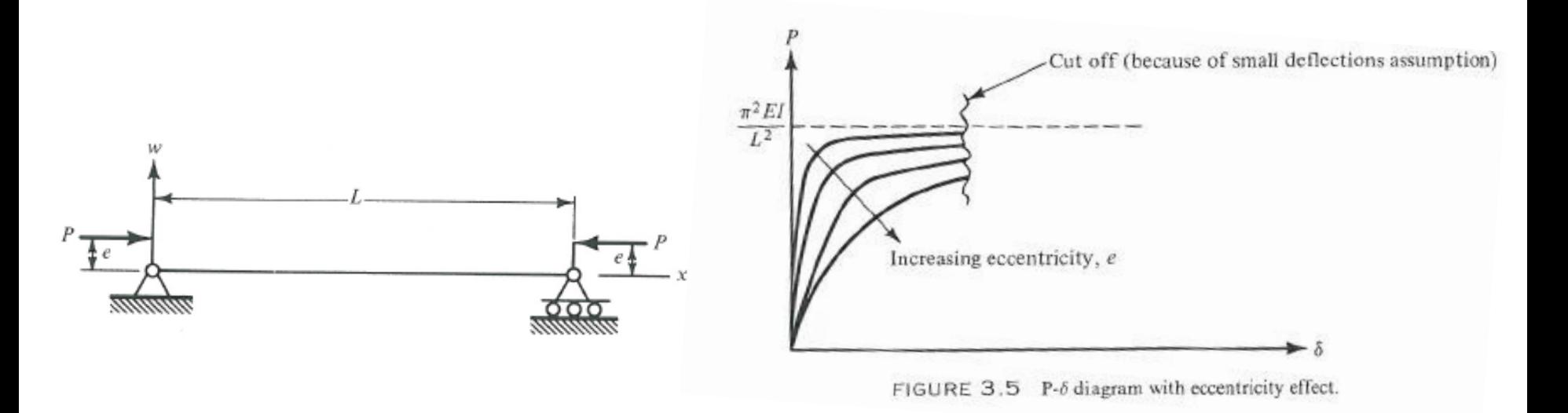

Næste gang vil vi lave en kipningsberegning i denne kategori med Abaqus.

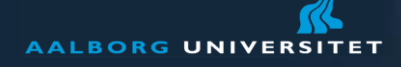

## **Lidt mere om bifurkationsinstabillitet**

- Generelt er ikke-lineære beregninger sammensat af en masse små lasttrin
- Når man undersøger for bifurkationsinstabillitet kan det gøres i et enkelt trin
- Dette trin er løsning af et egenværdiproblem

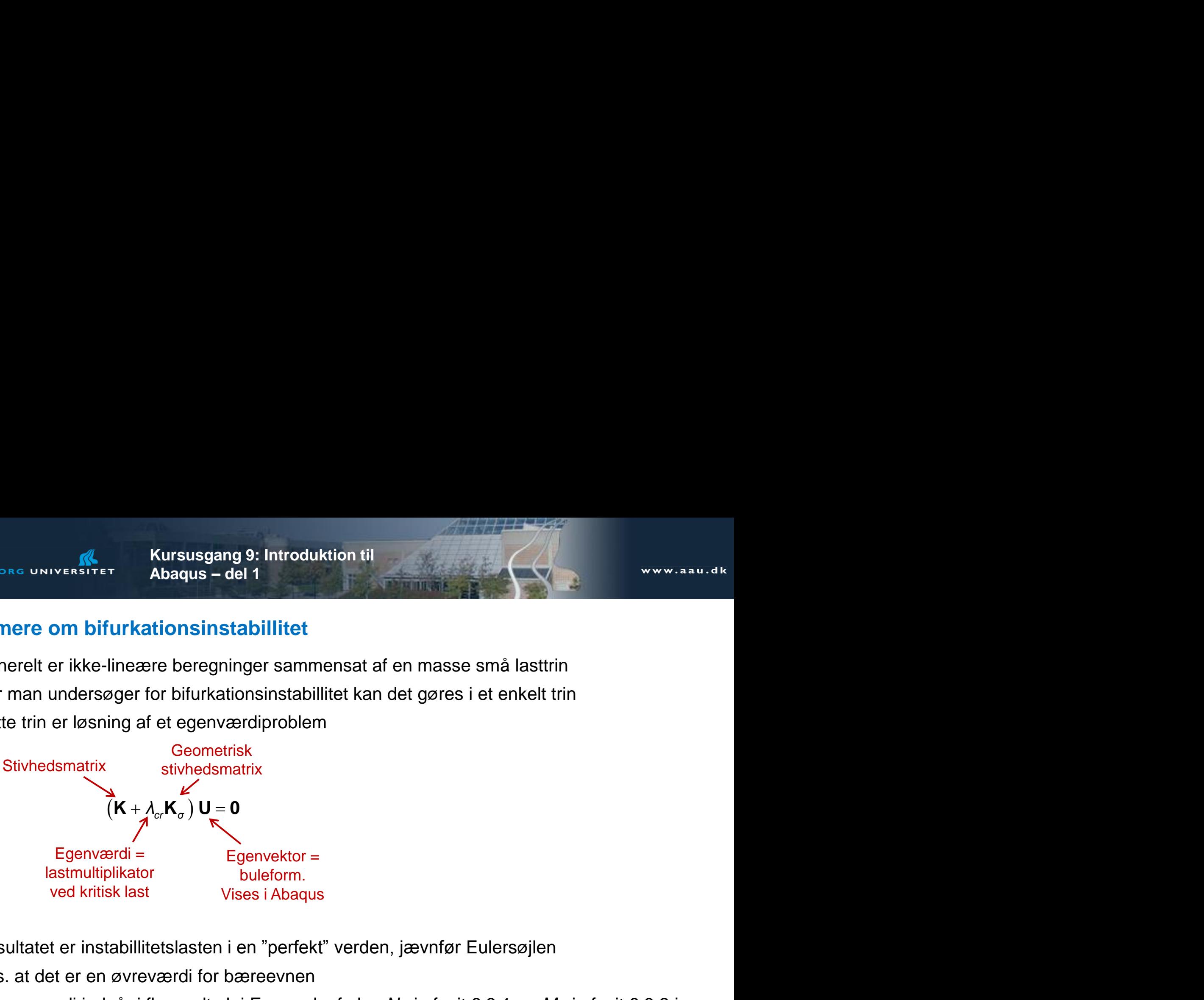

- Resultatet er instabillitetslasten i en "perfekt" verden, jævnfør Eulersøjlen
- Dvs. at det er en øvreværdi for bæreevnen
- Denne værdi indgår i flere udtryk i Eurocode, f.eks. *N*<sub>cr</sub> i afsnit 6.3.1 og *M*<sub>cr</sub> i afsnit 6.3.2 i Eurocode 3
- Giver realistiske resultater hvis flytninger er små og lineære op til instabillitetslasten/bulelasten

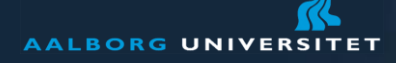

# **Hvorfor bruges der pladeelementer i tutorial´en og ikke bjælkeelementer?**

- Lasten kan placeres præcist hvor den virker (f.eks. i øvre eller nedre flange)
- Man kan specifikt fastholde øvre og/eller nedre flange hvis det er ønsket
- Man skal ikke bestemme andre tværsnitskonstanter end pladetykkelsen
- Pladefoldning indgår automatisk i problemet, man behøver ikke at foretage en ekstra analyse for at tjekke om flanger eller kroppen folder
- Pris 1: Modelleringsarbejdet er lidt større end ved brug af bjælkeelementer
- Pris 2: Man skal tænke sig lidt mere om ved påsættelse af understøtninger og laster (under ét: Randbetingelser)

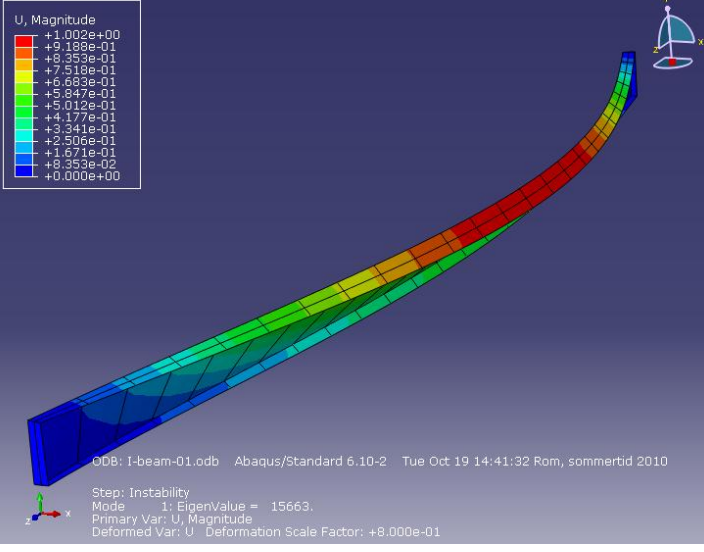

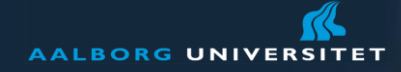

www.aau.dk

## **Tak for opmærksomheden**

**Nu er det modelleringstid**